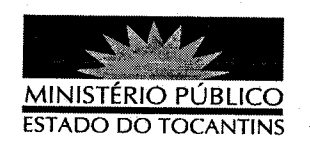

## **PORTARIA Nº 184/2012**

O PROCURADOR GERAL DE JUSTIÇA DO ESTADO DO TOCANTINS, no uso de suas atribuições legais,

## **RESOLVE**

DESIGNAR o Promotor de Justiça MARCELO ULISSES SAMPAIO, para responder cumulativamente pela Promotoria de Justiça de Novo Acordo, a partir de 12 de março de 2012.

## PUBLIQUE-SE. CUMPRA-SE.

PROCURADORIA GERAL DE JUSTIÇA DO ESTADO DO TOCANTINS, em Palmas, 12 de margo de 2012.

**CLENAN RFN** ÁUT DE **ME**LÓ PEREIRA

Procurador Geral de Justiça